*JSAG* 13 [\(2023\), 13–31](https://doi.org/10.2140/jsag.2023.13-1) [The Journal of Software for](http://msp.org/jsag)  $\frac{1}{2}$  <https://doi.org/10.2140/jsag.2023.13.13> [Algebra and Geometry](http://msp.org/jsag) FastMinors package for Macaulay2 BOYANA MARTINOVA, MARCUS ROBINSON, KARL SCHWEDE AND YUHUI YAO ABSTRACT: In this article, we present FastMinors.m2, a package in *Macaulay*2 designed to introduce new methods focused on computations in function field linear algebra. Some key functionality that our package offers includes: finding a submatrix of a given rank in a provided matrix (when present), verifying that a ring is regular in codimension n, recursively computing the ideals of minors in a matrix, and finding an upper bound of the projective dimension of a module. 1. INTRODUCTION. We start with some motivation. Suppose that  $I = (f_1, \ldots, f_m) \subseteq k[x_1, \ldots, x_n]$ is a prime ideal. The corresponding variety  $X := V(I)$  is nonsingular if and only if *I* plus the ideal generated by the minors of size  $n - \dim X$  of the Jacobian matrix 3 4 5 6 7 8 9 10 11 12  $\frac{1}{13}$  $\frac{1}{14}$  $\frac{1}{15}$  $\frac{1}{16}$  $\frac{1}{17}$ 

$$
Jac(X) = \left(\frac{\partial f_i}{\partial x_j}\right)
$$

generates the unit ideal. Unfortunately, even for relatively small values of *m* and *n*, the number of such 19 submatrices is prohibitive. Suppose for instance that  $n = 10$ ,  $m = 15$  and dim  $X = 5$ . Then there are

$$
\binom{10}{5} \cdot \binom{15}{5} = 756756
$$

such submatrices. We cannot reasonably compute all of their determinants. This package attempts to fix 23 24

this in several ways. 25

 $\frac{17}{18}$ 

 $20^{1/2}$ 21  $\frac{11}{22}$ 

> (1) We try to compute just a portion of the determinants, in a relatively smart way. 26

(2) We offer some tools for computing determinants that are sometimes faster.  $\frac{1}{27}$ 

Our techniques have also been applied to the related problem of showing that the singular locus has a certain codimension (for example, checking that a variety is R1 in order to prove normality). Of course, computing the singular locus is not the only potential application. We provide a function for giving a 28 29 30

better upper bound on the projective dimension of a non-homogeneous module. Finally, this package has 31

also been applied in the RationalMaps *Macaulay*2 package.  $\frac{32}{1}$ 

36 University of Utah Mathematics REU fellowship.

Martinova was supported by a University of Utah Mathematics REU fellowship and by the University of Utah ACCESS program. 33

<sup>&</sup>lt;sup>34</sup> Robinson was supported by NSF RTG grant #1840190. Schwede was supported by NSF CAREER grant #1501102, NSF grants

<sup>#1801849</sup> and #2101800, NSF FRG Grant #1952522 and a fellowship from the Simons Foundation. Yao was supported by a 35

*MSC2020:* 13D02, 14B05, 14H05, 15A15.

<sup>&</sup>lt;sup>37</sup> Keywords: FastMinors, Macaulay2.

FastMinors.m2 version 1.2.6 38

<sup>© 2023</sup> The Authors, under license to MSP (Mathematical Sciences Publishers).

 $\frac{1}{2}$ 

14 Martinova, Robinson, Schwede and Yao  $\sim\sim\sim$  FastMinors package for Macaulay2

- We provide the following functions:
- getSubmatrixOfRank, which tries to find a submatrix of a given rank; see [Section 4.](#page-6-0)
- isRankAtLeast, which uses getSubmatrixOfRank to try to find lower bounds for the rank of a matrix; see [Section 5.](#page-7-0)
- regularInCodimension, which tries to verify if an integral domain is regular in codimension n; see [Section 6.](#page-8-0)
- projDim, which tries to find upper bounds for the projective dimension of a non-homogeneous module; see [Section 7.](#page-11-0)
- recursiveMinors, which computes the ideal of minors of a matrix via a recursive cofactor algorithm, as opposed to the included non-recursive cofactor algorithm; see [Section 8.](#page-12-0)

Version 1.2.6 of this package is available as an [online supplement](http://msp.org/jsag/2023/13-1/jsag-v13-n1-x01-FastMinors.m2) to this paper. Later versions will be available at <https://github.com/kschwede/M2/blob/master/M2/Macaulay2/packages/FastMinors.m2>

This paper refers to FastMinors version 1.2.2. Earlier versions are also available in the *Macaulay*2 build tree.

2. FINDING INTERESTING SUBMATRICES. A lot of the speedups available in the package come down to finding interesting square submatrices of a given matrix. For example, it is often useful to compute a  $\frac{20}{20^{1/2}}$  square submatrix whose determinant has small degree. The idea is that the determinant of this submatrix will be less likely to vanish. 18 19 21 22

**2.1.** *How are the submatrices chosen?* Consider the following matrix defined over  $\mathbb{Q}[x, y]$ : 23

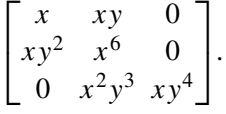

Suppose we want to choose a submatrix of size  $2 \times 2$ . Consider the monomial order Lex where  $x < y$ . We find, in the matrix, the nonzero element of smallest order. In this case, that is  $x$ . We choose this 30 element to be a part of our submatrix. Hence our submatrix will include the first row and column as well: 29

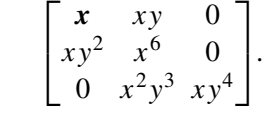

To find the next element, we discard that row and column containing this term. Now, the next smallest element with respect to our monomial order is  $xy^4$ . 35 36

 $x^6$  0  $x^2y^3$   $xy^4$  $\left[ x^6 \ 0 \right]$  $x^2y^3$   $xy^4$  . 37 38

11 12 13

 $\frac{1}{18}$ 19 20  $20<sup>1</sup>$ 

> 21 22

> 31

<sup>1</sup> Since we are only looking for a  $2 \times 2$  submatrix, we stop here. We have selected the submatrix with rows 0 and 2 and columns 0 and 2: 2 1  $\frac{1}{2}$ 

The determinant of this submatrix is  $x^2y^4$ . This happens to be the smallest  $2 \times 2$  minor with respect to the given monomial order (which frequently happens, although it is certainly not always the case). 5 6

 $\begin{bmatrix} x & 0 \\ 0 & 0 \\ 0 & 0 \\ 0 & 0 \\ 0 & 0 \\ 0 & 0 & 0 \\ 0 & 0 & 0 \\ 0 & 0 & 0 \\ 0 & 0 & 0 & 0 \\ 0 & 0 & 0 & 0 \\ 0 & 0 & 0 & 0 \\ 0 & 0 & 0 & 0 & 0 \\ 0 & 0 & 0 & 0 & 0 \\ 0 & 0 & 0 & 0 & 0 & 0 \\ 0 & 0 & 0 & 0 & 0 & 0 \\ 0 & 0 & 0 & 0 & 0 & 0 \\ 0 & 0 & 0 & 0 & 0 & 0 & 0 \\ 0 & 0 & 0 & 0 & 0 & 0$  $0 \, xy^4$ 

.

If we choose a different monomial order, we get a different submatrix, with a different determinant. For example, 7 8

• Lex,  $x > y$ . We obtain the submatrix with rows 0 and 1 and columns 0 and 1, whose determinant is  $x^7 - xy^3$ . 9 10

• GRevLex,  $x \le y$ . We obtain the submatrix with rows 0 and 2 and columns 0 and 1, whose determinant is  $x^3y^3$ .

<sup>14</sup> For any of these strategies, in this package, we randomize the order of the variables before choosing a submatrix. 15

<span id="page-2-0"></span>2.2. *Ways of choosing submatrices.* In the end we have the following methods to select submatrices: 16  $\frac{1}{17}$ 

GRevLexLargest: Choose entries which are largest with respect to a random GRevLex order.

GRevLexSmallest: Choose nonzero entries which are smallest with respect to a random GRevLex order.

GRevLexSmallestTerm: Choose nonzero entries which have the smallest terms with respect to a random GRevLex order.

- LexLargest: Choose entries which are largest with respect to a random Lex order. 23 24
- LexSmallest: Choose nonzero entries which are smallest with respect to a random Lex order. 25
- LexSmallestTerm: Choose nonzero entries which have the smallest terms with respect to a random GRevLex order. 26 27
- Points: Choose a submatrix whose determinant does not vanish at a random point found on a given ideal. 28 29
- Random: Choose random entries. 30
- RandomNonzero: Choose random nonzero entries. 32

However, from the end user's perspective, normally we find multiple minors, and the strategy will combine several of these methods (one typically does not know which method will work best in a given 34 situation). For instance, the first minor might be selected by GRevLexSmallest and the second minor by Random. How to arrange what method is used (and with what probability) is described in [Section 3.1.](#page-5-0) 36  $\frac{1}{33}$ 35

We now describe each of these methods for selecting a submatrix in more detail. Note we have already 37

38 described Lex and given an initial description of GRevLex.

13 14  $\frac{1}{15}$ 

21

37 38

## 16 Martinova, Robinson, Schwede and Yao  $\sim\sim\sim$  FastMinors package for Macaulay2

2.3. LexSmallestTerm *and* GRevLexSmallestTerm*.* If we have a matrix whose entries are not mono-1 mial, then we could reasonably either pick the submatrix of the smallest entries with respect to our 2 monomial order: LexSmallest or GRevLexSmallest. 3  $1^{1}/2$ 

Alternatively, we can pick the submatrix whose entries have the smallest terms via LexSmallestTerm or GRevLexSmallestTerm. 4 5

For example, consider the matrix 6

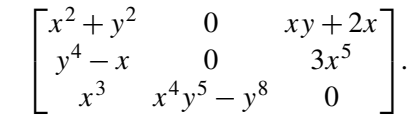

In this case, if we are choosing the entries with the smallest terms, we first replace each entry in the matrix with the smallest term. For example, if we are using LexSmallestTerm with  $x < y$ , we would obtain 10 11 12

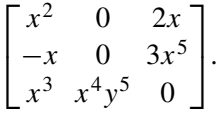

Then we proceed as before. Notice that if there is a tie, it is broken randomly. 16

**Remark.** Different strategies work differently on different examples. When working with a nonhomogeneous matrix, with some entries that have constant terms, those entries will always be chosen first in LexSmallestTerm or GRevLexSmallestTerm, regardless of the monomial order. On the other hand,  $\frac{20^{1/2}}{20}$  for homogeneous matrices, choosing the smallest term is frequently very effective.  $\frac{17}{1}$ 18 19

2.4. GRevLexLargest *and* LexLargest*.* While we can imagine uses for these, in most cases these 22 23 strategies appear to be worse than random. Indeed, submatrices picked this way seem likely to already vanish everywhere of interest. 24

2.5. Points*.* Instead of finding interesting submatrices by inspection, we can alternatively find submatrices by trying to find rational points. In that case, typically we are trying to find a submatrix with full rank on a certain subvariety, defined by an ideal *J*. We use the package RandomRationalPoints [\[Bisui](#page-17-0) [et al.\]](#page-17-0) to find a (rational) point *Q* on *V*(*J* ) (or a point over some finite extension of our base field). We then evaluate our entire matrix at that point. Because we now have a matrix over a field, we use the very fast built-in commands to find pivot rows and columns, and thus find a submatrix of the desired rank. To use this functionality, use the strategy Points. 25  $\frac{1}{26}$ 27 28 29 30 31  $\frac{1}{32}$ 

Currently, this functionality only works over a finite field. In characteristic zero, the Points strategy returns random submatrices.  $\frac{1}{33}$ 34

For example, suppose we are working over  $\mathbb{F}_5[x, y, z]$  with an ideal  $I = (z^2y - x(x - z)(x + z))$ , with the matrix 35 36

$$
M = \begin{bmatrix} x^2 & xy & 3y^2 \\ x^3 + y^3 & x^2 + z^2 & y^2 + z^2 \\ x^2 * z & z^2 * y & y^2 * x \end{bmatrix}.
$$

15 16  $\frac{1}{17}$ 

> 18 19

> 23

34 35

38

 $20^{1}/2$ 

<sup>1</sup> Suppose we found the point  $(2, 0, 2)$  on this elliptic curve. We then evaluate our matrix at that point to obtain  $\frac{1}{2}$ 

Γ  $\mathbf{I}$ 

٦  $\cdot$ 

 $M =$ 

We would then identify a submatrix with nonzero determinant, for instance the top left  $2 \times 2$  submatrix  $\left[\begin{smallmatrix} 4 & 0 \\ 3 & 3 \end{smallmatrix}\right]$  $\begin{bmatrix} 4 & 0 \\ 3 & 3 \end{bmatrix}$  and then return the top determinant of the top 2 × 2 submatrix of the original matrix:

$$
\det \begin{bmatrix} x^2 & xy \ x^3 + y^3 & x^2 + z^2 \end{bmatrix} = x^4 + x^2 z^2 - x^4 y - xy^4.
$$

Typically, the Points strategy will find much better matrices than any of the heuristic methods LexSmallest, GRevLexSmallestTerm, etc., allowing it to compute fewer determinants. However, there is still a substantial amount of work needed to find each submatrix. In our experience, the heuristic methods above perform better than Points roughly half of the time. If the user is implementing the Points strategy, we make two recommendations to optimize performance: 10  $\frac{1}{11}$  $\frac{12}{ }$ 13  $\frac{14}{1}$ 

- (i) Set the option MaxMinors (the maximum number of minors to be computed) to a relatively low number.
- (ii) Set the option CodimCheckFunction to a linear function (such as  $t \rightarrow t$ ). This will force the dimension of the ideal of minors computed so far to be checked more frequently (in our example, after adding every new minor to the ideal of minors)  $\frac{1}{20}$

 $\frac{21}{2}$  The tutorial RegularInCodimensionTutorial in the package documentation contains further discussion of MaxMinors, CodimCheckFunction and other options. 22

- 2.6. Random *and* RandomNonzero*.* 24
- Random: With this strategy, a random submatrix is chosen. 25

RandomNonzero: With this strategy, a random nonzero element is chosen in each step following the method used by the other strategies. This guarantees a submatrix where no row or column is zero, which can be very useful when dealing with relatively sparse matrices.

*More on* GRevLex*: modifying the underlying matrix.* Finally, when using the GRevLexSmallest and GRevLexSmallestTerm methods, we periodically change the underlying matrix by replacing terms of small order with terms of larger order in order to avoid recomputing the same submatrix. For example, in the matrix  $\frac{1}{30}$  $\frac{1}{31}$  $\frac{1}{32}$ 33

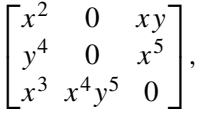

after several iterations, we might replace the  $x^2$  term with 36 37

 $x^2$  · (a random degree 1 polynomial).

7

10

18 Martinova, Robinson, Schwede and Yao  $\sim\sim\sim$  FastMinors package for Macaulay2

 $1\frac{1}{2}$  which might look something like

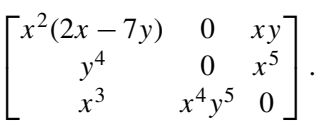

5 This forces the algorithm to make different choices. After several minors are selected, the matrix is reset 6 again to its original form.

3. chooseGoodMinors AND SUBMATRIX SELECTION CONTROL. The function chooseGoodMinors tries to choose interesting submatrices of a given matrix. This is done by running the command  $\overline{8}$ 9

i1 :  $R = QQ[x, y, z];$ chooseGoodMinors()  $\frac{1}{11}$ 

<span id="page-5-0"></span>3.1. *The* Strategy *option.* The core features included in the package allow the user to choose which 12 13 methods from [Section 2.2](#page-2-0) should be used when selecting submatrices. This is done most easily by 14 setting a Strategy option to one of the ways of choosing submatrices as above: GRevLexSmallest, GRevLexSmallestTerm, GRevLexLargest, LexSmallest, LexSmallestTerm, LexLargest, Points, 15 Random, RandomNonzero. However, most of the time it is best to choose several strategies simultaneously, 16 17 as one doesn't know which strategy will perform the best (in some cases, a combination works best). 18 Hence instead of choosing a strategy which uses only one method, by default we use several. Thus you 19 can set the Strategy option to one of the following:

 $20^{1}/2$   $\frac{20}{1}$ 

• StrategyDefault: This strategy uses LexSmallest, LexSmallestTerm, GRevLexSmallest, GRevLexSmallestTerm, Random and RandomNonzero with equal probability.

- StrategyDefaultNonRandom: This uses LexSmallest, LexSmallestTerm, GRevLexSmallest and GRevLexSmallestTerm with equal probability.
- StrategyDefaultWithPoints: This strategy uses Points one third of the time and LexSmallest, LexSmallestTerm, GRevLexSmallest and GRevLexSmallestTerm with equal probability the rest of the time.
- StrategyLexSmallest: This strategy chooses 50% of the submatrices using LexSmallest and 50% using LexSmallestTerm.
- StrategyGRevLexSmallest: This chooses 50% of the submatrices using GRevLexSmallest and 50% using GRevLexLargest.
- StrategyPoints: This chooses submatrices by finding rational points, evaluating the submatrix at those points, and then doing a computation.
- StrategyRandom: This chooses submatrices by using 50% Random and 50% RandomNonzero.

The user can also create their own custom strategy by setting the Strategy parameter to a HashTable 37 with the following keys: LexLargest, LexSmallestTerm, LexSmallest, GRevLexSmallestTerm, 38 GrevLexSmallest, GRevLexLargest, Random, RandomNonzero, each with value an integer (the values 36

1 need not sum to 100). If one value is twice the size of another, that strategy will be employed twice as often. For example, StrategyDefaultNonRandom was created by the command 2  $1^{1}/2$ 

```
StrategyDefaultNonRandom = new HashTable from {
           LexLargest => 0,
           LexSmallestTerm => 25,
          LexSmallest => 25,
          GRevLexSmallestTerm => 25,
          GRevLexSmallest => 25,
          GRevLexLargest => 0,
          Random \Rightarrow \delta,
          RandomNonzero => 0,
          Points \Rightarrow 0
     };
3
4
5
6
7
```
8

9 10

 $20^{1/2}$ 

For a tutorial on strategy choice, see the documentation, particularly FastMinorsStrategyTutorial.

<span id="page-6-0"></span>4. FIND A SUBMATRIX OF A GIVEN RANK: getSubmatrixOfRank. This method examines the sub-11 matrices of an input matrix and attempts to find one of a given rank. If a submatrix with the specified 12 13 rank is found, a list of two lists is returned. The first is the list of row indices and the second is the list of column indices, which describe the desired submatrix of the desired rank. If no such submatrix is found, 14 15 the function will return null.

The option MaxMinors allows the user to control how many minors to consider before giving up. If left null, the number considered is based on the size of the matrix. This method will choose the 17 18 indicated amount of minors using one of the strategy options described above. If one of the chosen 19 submatrices has the desired rank, the function will terminate and return its rows and columns. This process continues until a submatrix is found or MaxMinors submatrices have been unsuccessfully checked. 21 The strategy can be controlled using the Strategy option as described above; the default value is 22 StrategyDefaultNonRandom. 16 20

4.1. *Examples of* getSubmatrixOfRank. In the following example, we first create a  $3 \times 4$  matrix M over Q[*x*, *y*,*z*]. We execute two calls to getSubmatrixOfRank; the first has no Strategy parameter and the second utilizes StrategyGRevLexSmallest. Note that these calls return different indices, but both find valid rank 3 submatrices. 23 24  $\frac{1}{25}$  $\frac{1}{26}$ 27

```
i1 : loadPackage "FastMinors";
         i2 : R = QQ[x,y];i3 : M = \text{random}(R^{(2,2,2)}, R^{4})o3 = \{-2\} | x2+2/3xy+9/2y2 3/10x2+2/3xy+1/5y2 2x2+5/3xy+7/5y2 4/3x2+1/3xy+10/9y2 | \{-2\} | 3/2x2+2/3xy+2y2 1/2x2+3/2xy+3/4y2 6x2+5xy+4y2 9/5x2+1/5xy+7/2y2 |
                {-2} | 3/2x2+2/3xy+2y2 1/2x2+3/2xy+3/4y2 6x2+5xy+4y2
                {-2} | 1/4x2+1/7xy+5/6y2 7/5x2+4xy+4/5y2 10/9x2+3/7xy+5/9y2 5/2x2+xy+7/6y2 |
          3 4
o3 : Matrix R <--- R
          i4 : getSubmatrixOfRank(3,M)
         o4 = \{\{2, 0, 1\}, \{0, 1, 3\}\}\o4 : List
          i5 : getSubmatrixOfRank(3, M, Strategy=>StrategyGRevLexSmallest)
          o5 = \{\{0, 2, 1\}, \{1, 2, 0\}\}\o5 : List
28
29
30
\frac{1}{31}32
33
34
35
36
37
38
```
20 Martinova, Robinson, Schwede and Yao  $\sim\sim\sim$  FastMinors package for Macaulay2

In our next example, over a ring with 6 variables, we create a Jacobian matrix out of an ideal generated by 8 random forms of various degrees. We display the time needed for the rank function to return, followed 2 3 by the time elapsed during a call to getSubmatrixOfRank when searching for a rank 6 submatrix. We find that getSubmatrixOfRank significantly outperformed rank: 1  $1^{1}/2$ 4

```
i6 : R = ZZ/103[x_1...x_6]o6 = R
         o6 : PolynomialRing
         i7 : J = jacobian ideal apply(8, i -> random(2+random(2), R));
         6 8
o7 : Matrix R <--- R
         i8 : time rank J
-- used 21.8251 seconds
         o8 = 6
         i9 : time getSubmatrixOfRank(6, J)
              -- used 0.00714912 seconds
         o9 = {{5, 1, 3, 4, 2, 0}, {5, 2, 6, 0, 4, 7}}
5
6
7
8
9
10
11
12
13
14
```
In one of the core examples from the RationalMaps package, before using this package a function would look at several thousands of submatrices (randomly) typically before finding a submatrix of the desired rank, whereas this package finds one after looking at fewer than half a dozen (typically only looking at 1 or 2 submatrices). Using this package sped up the computation of that example by more than one order of magnitude; see the non-maximal linear rank example from [\[Bott et al. 2022,](#page-18-0) page 7].  $\frac{1}{15}$ 16 17 18 19

 $\frac{20^{1}/2}{21}$ 

<span id="page-7-0"></span>5. FINDING LOWER BOUNDS FOR MATRIX RANKS: isRankAtLeast. This method is a direct implementation of getSubmatrixOfRank. This function returns a boolean value indicating whether the rank of an input matrix, *M*, is greater than or equal to an input integer, *n*. In order to do so, the function first performs some basic checks to ensure a rank of *n* is possible given *M*'s dimensions, then executes a call to getSubmatrixOfRank. If getSubmatrixOfRank returns a matrix, then this function will return true. However, if getSubmatrixOfRank does not return a matrix, a conclusive answer can not be reached. As such, the method will then evaluate the rank of *M* and return the appropriate boolean value.  $\frac{1}{22}$  $\frac{1}{23}$  $\frac{1}{24}$  $\frac{1}{25}$  $\frac{1}{26}$ 27

However, the function isRankAtLeast, which is efficient when getSubmatrixOfRank returns quickly, may be costly if the results are inconclusive and a rank evaluation is necessary. As such, the described implementation is not optimized. In order to lead to time improvements, we developed a multithreaded version of this function that simultaneously evaluates the rank of *M* and invokes getSubmatrixOfRank. Once a thread has terminated with a usable answer, the other threads are canceled and the appropriate value is returned. During the implementation of this functionality, we discovered that *Macaulay*2 becomes unstable when canceling threads and thus users are not currently allowed to invoke the multithreaded version. However, this functionality is included in the package and can be made easily accessible once the stability issue is resolved. 28 29 30 31  $\frac{1}{32}$ 33 34 35  $\frac{1}{36}$ 

5.1. *Example of* isRankAtLeast*.* The following example first creates a 9 × 9 matrix, *N*, and calls 37 38 isRankAtLeast to determine whether its rank is at least 7. Directly calling rank N on a matrix of this Martinova, Robinson, Schwede and Yao  $\sim\sim\sim$  FastMinors package for Macaulay2 21

 $1^{1/2}$  size would take multiple seconds, whereas isRankAtLeast returns in a fraction of the time:

```
i1 : loadPackage "FastMinors";
        i2 : N = \text{random}(R^{6},6,6,6,6,6,6,7,7),R^{9});<br>9
        9 9
o2 : Matrix R <--- R
        i3 : elapsedTime isRankAtLeast(7,N)
        -- 0.0654172 seconds elapsed
        o3 = true
2
3
4
5
6
7
```
<span id="page-8-0"></span>6. REGULAR IN CODIMENSION *n*: regularInCodimension. Using the getSubmatrixOfRank routines, we provide a function for checking whether a variety is regular in codimension *n*, or  $R_n$ . The default strategy is Strategy=>Default. 8 9 10 11

The function regularInCodimension(ZZ, Ring) returns true if it verifies that the ring is regular  $\frac{1}{\sqrt{1}}$  in codimension *n*. This only works if the ring is equidimensional, as it is using a Jacobian criterion. If it cannot make a determination, it returns null. If it ended up computing all minors of the matrix, and it still doesn't have the desired codimension, it will return false (note this will likely only occur for small matrices). 12 13 14 15 16

6.1. *Example of* regularInCodimension*.* We begin with an example of a 3-dimensional ring that is 17  $\frac{18}{18}$  regular in codimension 1, but not in codimension 2. It is generated by 12 equations in 7 variables:

```
i3 : T = ZZ/101[x1,x2,x3,x4,x5,x6,x7];
                   \begin{array}{rl} \texttt{if} & \texttt{if} & \texttt{if} & \texttt{if} \\ \texttt{if} & \texttt{if} & \texttt{if} & \texttt{if} \\ & \texttt{if} & \texttt{if} & \texttt{if} \\ & \texttt{if} & \texttt{if} & \texttt{if} \\ & \texttt{if} & \texttt{if} & \texttt{if} \\ & \texttt{if} & \texttt{if} & \texttt{if} \\ & \texttt{if} & \texttt{if} & \texttt{if} \\ & \texttt{if} & \texttt{if} & \texttt{if} \\ & \texttt{if} & \texttt{if} & \texttt{if} \\ & \textx1*x2*x3^3+3*x2*x3^2*x5+8*x1*x2^2+3*x2*x3*x7-8*x2*x7+x4*x7,
                                                  x1^2*x3^3+3*x1*x3^2*x5+8*x1^2*x2+3*x1*x3*x7-8*x1*x7+x5*x7);
                  o4 : Ideal of T
                  i5 : S = T/I; dim S
                  6 = 3i7 : time regularInCodimension(1, S)
                             -- used 0.150734 seconds
                  o7 = true
                  i8 : time regularInCodimension(2, S)
                            -- used 2.12777 seconds
                  i9 : time singularLocus S;
                             -- used 8.29746 seconds
                   i10 : time dim o9
-- used 23.2483 seconds
                  010 = 119
       20
20^{1}/2 \frac{1}{2}21
        22
        23
        24
        25
        26
       \frac{1}{27}28
       \frac{29}{29}30
       \frac{1}{31}\frac{1}{32}33
        34
```
As seen above, the function regularInCodimension verified that *S* was regular in codimension 1 36 in a fraction of a second. When regularInCodimension(2, S) was called, nothing was returned, 37 indicating that nothing was found (our function could not make a determination). Computing the Jacobian 38 ideal however took more than 8 seconds and verifying that it had dimension 1 took more than 23 seconds. 35

 $20<sup>1</sup>$ 

```
22 Martinova, Robinson, Schwede and Yao \sim\sim\sim FastMinors package for Macaulay2
```
6.2. *Options and strategies for* regularInCodimension*.* We consider the same example using some 1 2 different strategies. For another look at options in this function, see the tutorial in the document under the  $1^{1}/2$ 

key RegularInCodimensionTutorial. 3

One might think that it might be just as effective to choose random matrices as to use our strategies, and sometimes it is, but this is not the typical behavior we have observed. 4 5

```
i11 : time regularInCodimension(1, S, Strategy=>StrategyRandom, Verbose=>true)
       regularInCodimension: ring dimension =3, there are 17325 possible minors,
                               we will compute up to 317.599 of them.
       regularInCodimension: About to enter loop
       internalChooseMinor: Choosing Random
                               Loop step, about to compute dimension. Submatrices considered: 7,
                                and computed = 7
       regularInCodimension: isCodimAtLeast failed, computing codim.
       regularInCodimension: partial singular locus dimension computed, = 2
       regularInCodimension: Loop step, about to compute dimension. Submatrices considered: 9,
                                and computed = 9
       regularInCodimension: isCodimAtLeast failed, computing codim.
       regularInCodimension: partial singular locus dimension computed, = 2
       regularInCodimension: Loop step, about to compute dimension. Submatrices considered: 11,
                                and computed = 11
       regularInCodimension: isCodimAtLeast failed, computing codim.
       regularInCodimension: partial singular locus dimension computed, = 2<br>regularInCodimension: Loop step, about to compute dimension. Submati
                               Loop step, about to compute dimension. Submatrices considered: 14,
                                and computed = 14
       regularInCodimension: isCodimAtLeast failed, computing codim.
       regularInCodimension: partial singular locus dimension computed, = 2
       regularInCodimension: Loop step, about to compute dimension. Submatrices considered: 18,
                                and computed = 18
       regularInCodimension: isCodimAtLeast failed, computing codim.
       regularInCodimension: partial singular locus dimension computed, = 2
       regularInCodimension: Loop step, about to compute dimension. Submatrices considered: 24,
                                and computed = 24
       regularInCodimension: isCodimAtLeast failed, computing codim.
       regularInCodimension: partial singular locus dimension computed, = 2
                                Loop step, about to compute dimension. Submatrices considered: 31,
                                and computed = 31
       regularInCodimension: isCodimAtLeast failed, computing codim.
       regularInCodimension: partial singular locus dimension computed, = 2
       regularInCodimension: Loop step, about to compute dimension. Submatrices considered: 40,
                                and computed = 40
       regularInCodimension: isCodimAtLeast failed, computing codim.
       regularInCodimension: partial singular locus dimension computed, = 2
       regularInCodimension: Loop step, about to compute dimension. Submatrices considered: 52,
                                and computed = 52
       regularInCodimension: isCodimAtLeast failed, computing codim.
       regularInCodimension: partial singular locus dimension computed, = 2<br>regularInCodimension: Loop step, about to compute dimension. Submati
                                Loop step, about to compute dimension. Submatrices considered: 67,
                                and computed = 67
       regularInCodimension: isCodimAtLeast failed, computing codim.
       regularInCodimension: partial singular locus dimension computed, = 2
       regularInCodimension: Loop step, about to compute dimension. Submatrices considered: 87,
                                and computed = 87
       regularInCodimension: isCodimAtLeast failed, computing codim.
       regularInCodimension: partial singular locus dimension computed, = 1
       regularInCodimension: Loop completed, submatrices considered = 87,
                                and computed = 87.
       singular locus dimension appears to be = 1
            -- used 1.04945 seconds
       o11 = true6
  7
  8
  9
\frac{10}{10}\frac{1}{11}12
13
14
15
16
17
 18
19
 20
21
 22
 23
 24
 25
 26
27
 28
 29
 30
31
\frac{1}{32}\frac{1}{33}\frac{34}{1}35
 36
```
Above, we have deleted 86 of the 87 times the verbose output displays internalChooseMinor: Choosing Random. 3837

In this particular example, the StrategyRandom option looked at 87 submatrices of the Jacobian matrix. Note it does not check to see whether we have obtained the desired codimension after considering 2 3 each new random submatrix. Instead, it only computes the codimension periodically, with the space between checks increasing. The considered values on each line tell how many submatrices have been 4 5 considered. The computed value tells how many were not repeats (computed will be nearly the same as 6 considered with a random strategy). Running Rn(1, S, Strategy=>StrategyRandom, Verbose=>true) 50 times yielded: (1) an average of 61.3 submatrices of the Jacobian matrix considered. (2) a median value of 40 or 52 submatrices of the Jacobian matrix considered. (3) a minimum value of 7 submatrices of the Jacobian matrix considered (1 time). (4) a maximum value of 248 submatrices of the Jacobian matrix considered (1 time). Due to certain settings, we do not check the codimension of the singular locus until 7 submatrices have been considered. Users can control this behavior via the MinMinorsFunction and CodimCheckFunction options; see the tutorial in the documentation. The default strategy Rn(1, S, Strategy=>StrategyDefaultNonRandom, Verbose=>true), on the other hand, run 50 times yielded (1) an average of 12.1 submatrices of the Jacobian matrix considered. (2) a median value of 7 or 9 submatrices of the Jacobian matrix considered. (3) a minimum value of 7 submatrices of the Jacobian matrix considered (25 times). (4) a maximum value of 40 submatrices of the Jacobian matrix considered (1 time). In the above example, Strategy=>StrategyLexSmallest yields even better performance. Using Strategy=>StrategyPoints (combined with the options MinMinorsFunction=>(t->t) and  $\text{codimCheckFunction} \geq (t \geq t)$  to check codimension after computing every submatrix, produces: (1) an average of 4.96 submatrices of the Jacobian matrix considered. (2) a median value of 5 submatrices of the Jacobian matrix considered. (3) a minimum value of 4 submatrices of the Jacobian matrix considered (3 times). (4) a maximum value of 6 submatrices of the Jacobian matrix considered (1 time). 35 In this case, StrategyPoints considers very few submatrices, but it actually does the computation 36 substantially slower than StrategyDefaultNonRandom since finding each submatrix can be a lot of 37 work as rational points must be found. However, StrategyPoints is still faster than StrategyRandom. Note that larger matrices tend to exhibit even larger disparities between the strategies.  $1^1/2$   $\frac{1}{7}$ 8 9  $\frac{1}{10}$ 11 12  $\frac{1}{13}$ 14 15 16  $\frac{17}{ }$ 18 19 20  $20^{1/2}$ 21 22 23 24 25 26  $\frac{1}{27}$  $\frac{1}{28}$  $\frac{1}{29}$ 30  $\overline{31}$ 32 33  $\frac{32}{34}$ 38

24 Martinova, Robinson, Schwede and Yao  $\sim\sim\sim$  FastMinors package for Macaulay2

6.3. *Notes on implementation.* As mentioned above, this function computes minors (based on the passed 1 Strategy option) until either it finds that the singular locus has the desired dimension, or until it has 2 3 considered too many minors. By default, it considers up to  $10 \cdot$  (minimum number of minors needed) +  $\frac{4}{10}$  8 · log<sub>1.3</sub> (possible minors). This value was simply chosen by experimentation. If the user is trying to 5 show a singular locus has a certain codimension, they will need a minimum number of minors. The multiplication by 10 is due to our default strategy using multiple strategies, but only considering one might 6 work well on a given matrix. The user can set the option MaxMinors to a function *F* with two inputs, 7  $x = ($ minors needed) and  $y = ($ possible minors), where *F* outputs the maximum number of matrices to compute. More simply, one may simply set MaxMinors to be a number. 9 These matrices are considered in a loop. We begin with computing a constant number of minors, by 11 default  $2 \cdot$  (minimum number of minors needed)  $+3$ , and check whether the output has the right dimension.  $1^{1}/2$ 10

12 The user can also set the option MinMinorsFunction to a function *G* with one input,  $x = ($ minors needed), 13 which will output how many minors to compute before first checking the codimension. After those initial minors are found, we compute additional minors, checking periodically (based on an exponential function, 14

 $15 \cdot 1.3<sup>k</sup>$  minors considered before the next reset) whether our minors define a subset of the desired codimension.

New functions can be provided via the option CodimCheckFunction; see the tutorial for more details. 16

If in this loop, a submatrix is considered again, it is not recomputed, but the counter is still increased. 17

18

19

32 33 34

 $20^{1}/2$  $\frac{1}{21}$  $\frac{1}{22}$ 23

6.4. *Other options.* This function also includes other options including the option Modulus which handles switching the coefficient field for a field of characteristic  $p > 0$  (which is specified with Modulus=>p.) One can also control how determinants are computed with the DetStrategy option; valid values are Bareiss, Cofactor and Recursive.  $\frac{1}{20}$ 

<span id="page-11-0"></span>7. PROJECTIVE DIMENSION: projDim. In April of 2019, it was pointed out in a thread on github [\(https://github.com/Macaulay2/M2/issues/936\)](https://github.com/Macaulay2/M2/issues/936) that the command pdim sometimes provides an incorrect value (an overestimate) for the projective dimension for non-homogeneous modules over polynomial rings. There, it was also suggested that this could be addressed by looking at appropriate minors of the matrices in a possibly non-minimal resolution, but that in practice these matrices have too many minors to compute. We have implemented a function projDim that tries to address this by looking at only *some* minors. Our function does not solve the problem as it also gives only an upper bound on the projective dimension. However, this upper bound is frequently correct. 24  $\frac{1}{25}$  $\frac{1}{26}$  $\frac{1}{27}$ 28 29 30 31

The idea is as follows. Take a free resolution of a module *M* over a polynomial ring *R*,

$$
0 \longleftarrow M \longleftarrow F_0 \longleftarrow^{d_1} F_1 \longleftarrow \cdots \longleftarrow^{d_{n-1}} F_{n-1} \longleftarrow^{d_n} F_n \longleftarrow 0.
$$

Each  $d_i$  is given by a matrix. The term  $F_n$  is unnecessary (i.e.,  $d_n$  splits) exactly when the rank  $F_n$  minors 36 of  $d_n$  generate the unit ideal. In that case, we know our projective dimension is at most  $n-1$ . Continuing 37 in this way, we can compute the (rank  $F_{n-1}$  – rank  $F_n$ )-minors of  $d_{n-1}$ , and see whether they generate 38 the unit ideal. Our algorithm of course only computes a subset of those minors.

7.1. *Example of* projDim*.* In the below example, we take a monomial ideal of projective dimension 2, 1 compute a non-homogeneous change of coordinates, and observe that pdim returns an incorrect answer 2 that projDim corrects:  $1^{1}/2$ 3

```
i1 : R = QQ[x,y,z,w];i2 : I = ideal(x^4,x*y,w^3, y^4);
       i3 : pdim module I
       o3 = 2
      i4 : f = map(R, R, {x+x^2+1, x+y+1, z+z^4+x-2, w+w^5+y+1});
       i5 : pdim module f I
       o5 = 3
      i6 : time projDim module f I
            -- used 3.43851 seconds
      6 = 2i7 : time projDim(module f I, MinDimension=>2)
           -- used 0.0503165 seconds
      o7 = 24
 5
 6
 7
 8
 9
10
11
\frac{1}{12}\frac{12}{13}14
15
```
7.2. *Options.* As seen in the previous example, setting MinDimension can substantially speed up the 16 computation, as otherwise the function will try to determine whether the projective dimension is actually 1. The option MaxMinors can be set to be the number of minors computed at each step. Alternatively, <sup>19</sup> it can be set to be a list of numbers, one for each step in the above algorithm. Finally, it can be set to be a function of the dimension *d* of the polynomial ring *R* and the number *t* of possible minors. This is 20 <sup>21</sup> the default option, and the function is  $5 * d + 2 * \log_{1.3}(t)$ . The option Strategy is also available and it works as in the above functions with the default value being StrategyDefault. 17 18 22

23

 $20^{1/2}$ 

<span id="page-12-0"></span>8. COMPUTING IDEALS OF MINORS: recursiveMinors. *Macaulay*2 contains a minors method 24 that returns the ideal of minors of a certain size, *n*, in a given matrix, a necessary step in locating singularities. However, the current implementation's default is to evaluate determinants using the Bareiss algorithm, which is efficient when the entries in the matrix have a low degree and few variables, but very slow otherwise. The current minors method also allows users to compute determinants using cofactor expansion, but this strategy performs some unnecessary calculations, causing it to be quite costly as well. We improved the current cofactor expansion method to find the determinants of minors by adding 30 recursion and multithreading throughout. We also eliminated said unnecessary calculations by ensuring that only the required determinants are being computed at each step of the recursion, rather than all possible determinants of the given size. 25 26 27 28 29 31 32 33

In order to do so, we programmed a method in *Macaulay*2's software that recursively finds all  $n \times n$ minors by first computing the  $2 \times 2$  minors and storing them in a hash table. Then we use the  $2 \times 2$  $36$  minors to compute the necessary  $3 \times 3$  minors, and so on, with the process repeated recursively until the  $\frac{37}{21}$  minors of size  $n \times n$  are evaluated. At each step, we only compute the determinants that will be needed when performing a cofactor expansion on the following size minor. 3834 35

 $20<sup>1</sup>$ 

26 Martinova, Robinson, Schwede and Yao  $\sim\sim\sim$  FastMinors package for Macaulay2

To allow for further time improvements, we also utilized *Macaulay*2's existing parallel programming methods to multithread our code so different computations at each step of the recursion can occur 2 simultaneously in separate threads. We divide the list of all determinants to be evaluated into different 3 4 available threads and wait for them to finish before consolidating the results in a hash table and proceeding with the recursion. In order to more effectively utilize *Macaulay*2's multithreading methods, we also 5 6 created a nanosleep method that waits a given number of nanoseconds, rather than full seconds. This function has already been incorporated into the software. 1  $1^{1}/2$ 7

8.1. *Example of* recursiveMinors*.* Below, we first create a simple matrix, M, of polynomials in a single variable with rational coefficients and execute the recursiveMinors method to find the ideal of all  $3 \times 3$ minors. As can be seen, the result is equivalent to the output of the minors method when called with the same parameters. We then create a new, larger matrix, N, with two dimensional rational coefficients and return the computation time for recursiveMinors and minors utilizing both the Bareiss and Cofactor strategies. The recursiveMinors method finished executing approximately six times faster than the Bareiss algorithm and almost seven times faster than the Cofactor expansion, while yielding the same results. 8 9 10  $\frac{1}{11}$ 12 13 14 15

```
i1 : loadPackage "FastMinors";
         i2 : allowableThreads => 8;
         i3 : R = QQ[x];i4 : M = \text{random}(R^{(2,2,2)}, R^{(4)})o4 = \{-2\} | x2 3x2 5/8x2 7/10x2
                {-2} | 3/4x2 2x2 7/4x2 9x2 |
{-2} | x2 2/9x2 1/2x2 4/3x2 |
          3 4
o4 : Matrix R <--- R
         i5 : recursiveMinors(3,M)
         1403 \t6 \t449 \t6 \t292 \t6 \t517 \t6<br>05 = ideal (---x, ---x, ---x, ---x, ---x)o5 = ideal (----x , ---x , - ---x , ---x )
60 240 45 144
         o5 : Ideal of R
         i6 : recursiveMinors(3,M) == minors(3,M)
         o6 = true
         i7 : Q = QQ[x,y];i8 : N = \text{random}(Q^{(5,5,5,5,5,5,6)}, Q^{7});
          6 7
o8 : Matrix Q <--- Q
         i9 : elapsedTime minors(5,N, Strategy => Bareiss);
         -- 1.42867 seconds elapsed
         o9 : Ideal of Q
         i10 : elapsedTime minors(5,N, Strategy => Cofactor);
          -- 1.82251 seconds elapsed
         o10 : Ideal of Q
         i11 : elapsedTime recursiveMinors(5,N);
         -- 0.273007 seconds elapsed;
         o11 : Ideal of Q
         i12 : recursiveMinors(5,N) == minors(5,N)
         o12 = true
16
17
18
19
\frac{15}{20}21
22
23
24
25
26
27
28
29
30
31
32
33
34
35
36
37
38
```
Martinova, Robinson, Schwede and Yao  $\sim\sim\sim$  FastMinors package for Macaulay2 27

<span id="page-14-0"></span>

|                               | Degree | <b>Bareiss</b> | Cofactor | RecursiveMinors | RecursiveMinors, Threads=>4 |
|-------------------------------|--------|----------------|----------|-----------------|-----------------------------|
| $1^{1}/2$ –<br>$\overline{2}$ | 8      | 3.465          | 4.443    | 0.632           | 0.408                       |
| 3                             | 10     | 5.771          | 6.799    | 0.971           | 0.560                       |
|                               | 12     | 7.405          | 8.935    | 1.220           | 0.699                       |
| $\overline{4}$                | 15     | 12.187         | 12.007   | 1.687           | 1.007                       |
| 5                             | 20     | 21.007         | 22.615   | 2.819           | 1.854                       |
| 6                             | 25     | 31.915         | 34.865   | 4.233           | 2.635                       |
|                               | 40     | 83.583         | 77.198   | 10.585          | 6.296                       |
| 8                             | 60     | 181.179        | 192.911  | 23.875          | 13.062                      |
|                               |        |                |          |                 |                             |

<span id="page-14-1"></span>**Table 1.** Time to compute the  $5 \times 5$  minors of a  $6 \times 7$  random matrix over  $\mathbb{Q}[x, y]$ .

| Degree |         |        | Bareiss   Cofactor   RecursiveMinors | RecursiveMinors, Threads= $>4$ |
|--------|---------|--------|--------------------------------------|--------------------------------|
| 2      | 5.998   | 3.785  | 0.588                                | 0.519                          |
| 3      | 17.397  | 8.781  | 1.730                                | 1.535                          |
| 4      | 49.615  | 22.575 | 4.582                                | 3.833                          |
|        | 115.412 | 45.088 | 8.364                                | 6.394                          |

**Table 2.** Time to compute the  $5 \times 5$  minors of a  $6 \times 7$  random matrix over  $\mathbb{Q}[x, y, z]$ .

We briefly show the limits of this package in Tables [1](#page-14-0) and [2.](#page-14-1) All times in the paper are given in seconds. <sup>18</sup> We consider a random 6  $\times$  7 matrix over  $\mathbb{Q}[x, y]$  as above, and then also for  $\mathbb{Q}[x, y, z]$ . We compare the <sup>19</sup> single-threaded and 4-threaded versions of recursiveMinors in this package with the Bareiss and  $\frac{20}{2}$  Cofactor strategies with recursiveMinors for different degrees of the terms.  $\frac{1}{17}$ 

Generally speaking, recursiveMinors performs best when the matrix one is looking at has veryexpensive-to-compute minors (such as with the random matrices we consider above). In sparse examples and examples with easy-to-compute determinants, other strategies tend to perform better. 

 $20^{1/2}$ 

25 9. PERFORMANCE AND LIMITS OF THE PACKAGE. We conclude by providing some tables showing how long various computations take in several different strategies. We limit ourselves to the function regularInCodimension as other functions such as  $projDim$  have roughly similar performance. Note 28 that we have already discussed some of the performance behavior of taking determinants (including via a recursive algorithm). Again, we recommend the interested user also see the tutorial in the package documentation. 

The Successful column shows what percentage of the time the function verified that the given equation was regular in a certain codimension (depending on the strategy, it doesn't always succeed). All computa tions were run in *Macaulay*2 version 1.18 on a machine running Ubuntu 20.04 with 64 gigabytes of memory. In [Table 3,](#page-15-0) we verify that the cone over a product of elliptic curves (an Abelian surface) embedded 35 in  $\mathbb{P}^8$  is regular in codimension 1. Note that StrategyRandom does not tend to work well on this or 36 other examples, and so we generally do not consider it further. In [Table 4](#page-15-1) we verify the same example is 37 regular in codimension 2. When we make the elliptic curves defined by less sparse equations, Points tends to perform much better, as can be seen in [Table 5.](#page-16-0) 

 $\frac{1}{2}$ 

 $\frac{20^{1}/2}{21}$ 

<span id="page-15-0"></span>28 Martinova, Robinson, Schwede and Yao  $\sim$  FastMinors package for Macaulay2

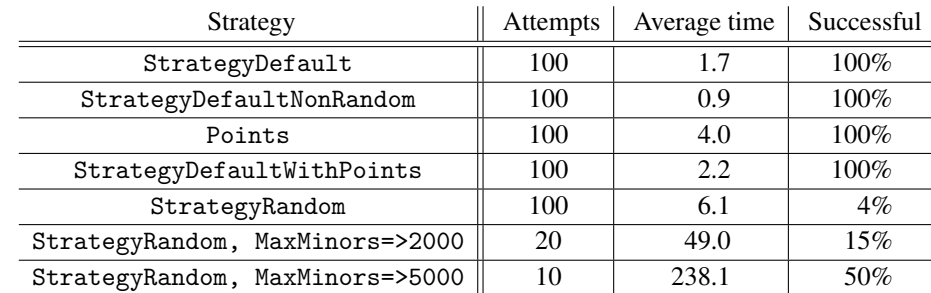

Regular in codimension 1, 9 variables, 28 equations, 31646160 possible 6×6 minors

Table 3. We check *R* is regular in codimension 1 where *R* is the cone over a product of two elliptic curves in positive characteristic given with a Segre embedding. One of the curves is diagonal, the other is in Weierstrass form. This has a relatively sparse Jacobian matrix.

<span id="page-15-1"></span>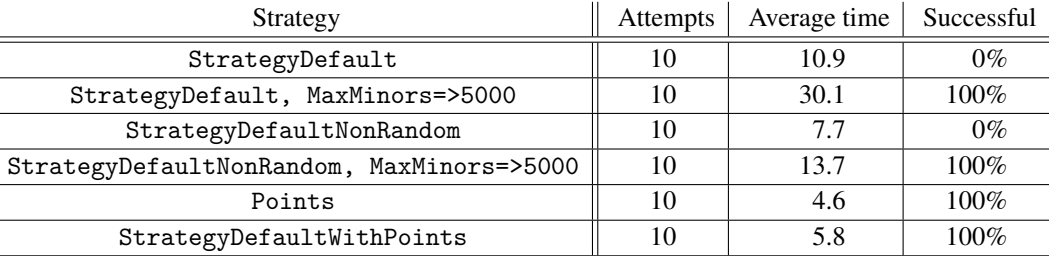

Regular in codimension 2, 9 variables, 28 equations, 31646160 possible  $6 \times 6$  minors

Table 4. We check *R* is regular in codimension 2 where *R* is the cone over a product of two elliptic curves in positive characteristic given with a Segre embedding. One of the curves is diagonal, the other is in Weierstrass form. This has a relatively sparse Jacobian matrix. Using StrategyDefault and StrategyDefaultNonRandom did not work with the default number of minors, but increasing MaxMinors led to successful verification that the ring was regular in codimension 2.

We next consider a relatively sparse higher dimension example in [Table 6.](#page-16-1) Here we are taking a cone over a product of an elliptic curve with a diagonal equation, an elliptic curve in Weierstrass form and a copy of  $\mathbb{P}^1$ . This is a cone over a 3-dimensional smooth projective variety embedded in  $\mathbb{P}^{17}$ . 28 29 30

We now move on to computing dimensions of singular loci of varieties that are not cones. We constructed several non-normal (non-S2) varieties using the [Pullback](#page-18-1) package. First, in [Table 7](#page-16-2) we took  $\frac{33}{2}$  3 coordinate axes through the origin in  $\mathbb{A}^3$  and randomly glued them to a single line. In [Table 8](#page-17-1) we did  $\frac{34}{1}$  the same with three random lines through the origin (creating a less sparse Jacobian matrix). Finally, in  $\frac{35}{2}$  [Table 9,](#page-17-2) we consider a similar example in  $\mathbb{A}^4$  (except now it is regular in codimension 2), first verifying it  $\frac{36}{10}$  is regular in codimension 1. Finally, we verify it is regular in codimension 2 in [Table 10.](#page-17-3) 31 32

37

38 SUPPLEMENT. The [online supplement](http://msp.org/jsag/2023/13-1/jsag-v13-n1-x01-FastMinors.m2) contains version 1.2.6 of FastMinors.m2.

Martinova, Robinson, Schwede and Yao  $\sim\sim\sim$  FastMinors package for Macaulay2 29

<span id="page-16-0"></span>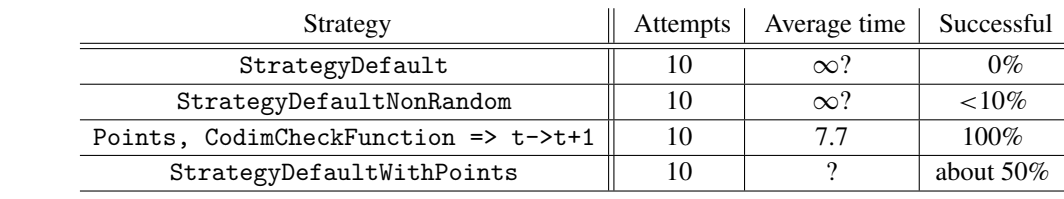

Regular in codimension 1, 9 variables, 28 equations,  $31646160$  possible  $6\times 6$  minors

Table 5. We check *R* is regular in codimension 1 where *R* is the cone over a product of two elliptic curves in positive characteristic given with a Segre embedding. One of the curves is in Weierstrass form, the other is given by a random degree 3 equation. This has a relatively complicated (non-sparse) Jacobian matrix. The other strategies generally do not work. The one exception is StrategyDefaultWithPoints which sometimes is very fast (faster than Points), and other times gets stuck trying to compute a point. Setting CodimCheckFunction  $\Rightarrow$   $t$ -> $t$ +1 forces the codimension to be checked at every step, which provides better and more consistent performance. Without that, sometimes this function will hang trying to find a point after on a 1 dimensional scheme where it has already verified that *R* is regular in codimension 1, but has not computed that codimension yet.

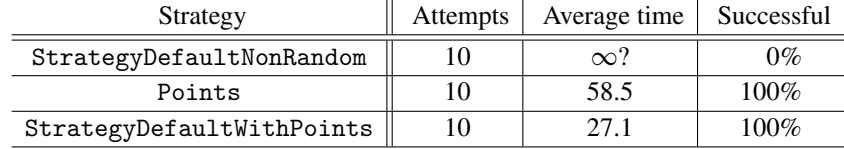

<span id="page-16-1"></span>Regular in codimension 1, 18 variables, 139 equations, 17927476818965522386560 possible 14×14 minors

Table 6. We check *R* is regular in codimension 1 where *R* is the cone over a product of two elliptic curves plus a  $\mathbb{P}^1$  in positive characteristic given with a Segre embedding. One of the curves is in Weierstrass form, the other is given by a random degree 3 equation. This has a relatively sparse Jacobian matrix. The other strategies (not involving points) generally do not work. Using StrategyDefaultNonRandom took more than 30 minutes and computed more than 5000 minors, but still did not finish.

<span id="page-16-2"></span>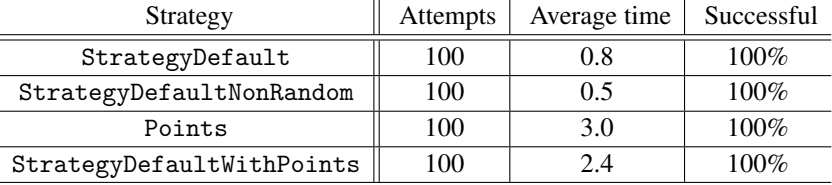

Regular in codimension 1, 8 variables, 26 equations, 3683680 possible  $5 \times 5$  minors

Table 7. We check *R* is regular in codimension 1 where *R* is obtained by gluing three coordinate axis lines through the origin in  $\mathbb{A}^3$  together to a single line. This is a 3-dimensional ring that is regular in codimension 1, but not codimension 2. The Jacobian matrix is fairly sparse, but has some quite complicated sections.

38

<span id="page-17-1"></span>30 Martinova, Robinson, Schwede and Yao  $\sim$  FastMinors package for Macaulay2

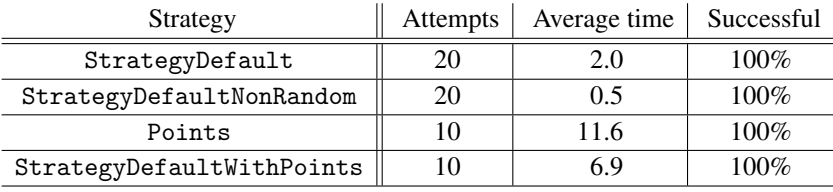

Regular in codimension 1, 8 variables, 34 equations, 15582336 possible 5×5 minors

Table 8. We check *R* is regular in codimension 1 where *R* is obtained by gluing random lines through the origin in  $A<sup>3</sup>$  together to a single line. This is a 3-dimensional ring that is regular in codimension 1, but not codimension 2. The Jacobian matrix is substantially less sparse than when we glued the three *coordinate axes*.

<span id="page-17-2"></span>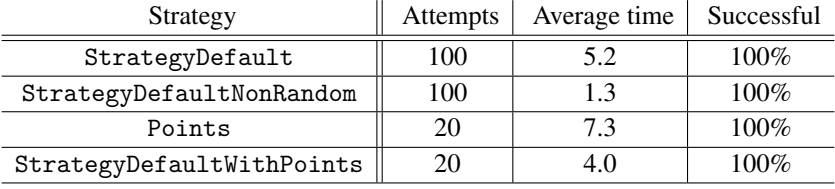

Regular in codimension 1, 11 variables, 52 equations, 44148904800 possible  $7\times7$  minors

Table 9. We check *R* is regular in codimension 1 where *R* is obtained by gluing three coordinate axis lines through the origin in  $A<sup>4</sup>$  together to a single line. This is a 4-dimensional ring that is regular in codimension 2, but not codimension 3. The Jacobian matrix is fairly sparse, but has some quite complicated sections.

| Strategy                  | <b>Attempts</b> | Average time | Successful |
|---------------------------|-----------------|--------------|------------|
| StrategyDefault           | 20              | 14.9         | $100\%$    |
| StrategyDefaultNonRandom  | 20              | 5.5          | $100\%$    |
| Points                    | 10              | $\infty$ ?   | 0%         |
| StrategyDefaultWithPoints | 10              | $\infty?$    | 0%         |

Regular in codimension 2, 11 variables, 52 equations, 44148904800 possible  $7 \times 7$  minors

Table 10. We check *R* is regular in codimension 2 where *R* is obtained by gluing three coordinate axis lines through the origin in  $A<sup>4</sup>$  together to a single line. This is a 4-dimensional ring that is regular in codimension 2, but not codimension 3. The Jacobian matrix is fairly sparse, but has some quite complicated sections. Strategies involving Points fail quickly as they use more than 64 gigabytes of RAM.

ACKNOWLEDGEMENTS: The authors thank David Eisenbud, Dan Grayson, Eloísa Grifo and Zhuang He for valuable conversations and feedback.  $\frac{1}{34}$ —<br>35

REFERENCES. 36

<span id="page-17-0"></span>[Bisui et al.] S. Bisui, Z. Jiang, S. Maitra, T. Nguyen, F.-O. Schreyer, and K. Schwede, "RandomPoints: A *Macaulay*2 package",  $\frac{1}{37}$ 

preprint. 38

 $\frac{1}{2}$ 

<span id="page-17-3"></span> $\frac{20^{1}/2}{21}$ 

<span id="page-18-1"></span><span id="page-18-0"></span>Martinova, Robinson, Schwede and Yao  $\sim$  FastMinors package for Macaulay2 31 [Bott et al. 2022] C. J. Bott, S. H. Hassanzadeh, K. Schwede, and D. Smolkin, ["RationalMaps, a package for Macaulay2",](http://dx.doi.org/10.2140/jsag.2022.12.17) *J. Software for Algebra and Geometry* 12 (2022), 17–26. [arXiv 1908.04337](http://msp.org/idx/arx/1908.04337) [Pullback] D. Ellingson and K. Schwede, ["Pullback: pullback in the category of rings",](http://www2.macaulay2.com/Macaulay2/doc/Macaulay2-1.18/share/doc/Macaulay2/Pullback/html/index.html) *Macaulay*2 package, version 1.03, available at http://www2.macaulay2.com/Macaulay2/doc/Macaulay2-1.18/share/doc/Macaulay2/Pullback/html/index.html. RECEIVED: 24 Nov 2020 REVISED: 2 Aug 2021 ACCEPTED: 8 May 2023 BOYANA MARTINOVA: [martinova@wisc.edu](mailto:martinova@wisc.edu) Department of Mathematics, University of Wisconsin, Madison, WI, United States MARCUS ROBINSON: [mrobinso@reed.edu](mailto:mrobinso@reed.edu) <sup>11</sup> Department of Mathematics, Reed College, Portland, OR, United States <sup>12</sup> KARL SCHWEDE: [schwede@math.utah.edu](mailto:schwede@math.utah.edu) 13 Department of Mathematics, The University of Utah, Salt Lake City, UT, United States 15 YUHUI YAO: [weiy@math.uchicago.edu](mailto:weiy@math.uchicago.edu) Department of Mathematics, University of Chicago, Eckhart Hall, Chicago, IL, United States  $\frac{1}{2}$  $\frac{3}{3}$ 4 5 6 7 8 9 10 14 16  $\frac{1}{17}$ 18 19 20  $20^{1}/2$ 21 22 23 24 25 26 27 28 29 30 31 32 33 34

## **L**<sub>[msp](http://msp.org)</sub>